Publié sur *Optimizze* [\(http://172.86.68.130](http://172.86.68.130/))

[Accueil](http://172.86.68.130/) > [PDF imprimable](http://172.86.68.130/printpdf) > PDF imprimable

# **Easy Optimizze - Extended**

[Easy Optimizze](http://172.86.68.130/shop/packages/easy-optimizze) $_{11}$ [Extended](http://172.86.68.130/shop/packages/easy-optimizze/extended) $_{21}$ [Tous les produits](http://172.86.68.130/shop/tous-les-produits) $_{31}$ 

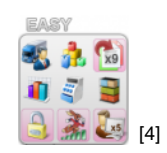

Prix : 1.499,00 **Product images 499\_caisse-fact-stock.png**  $_{[5]}$ 

Gestion **multi-sociétés** (avec supplément).

**5 utilisateurs** + module réseau

**Rapidité** de la base de données : **+++++**

#### **Devises illimitées.**

### **Gestion d'articles et de stocks**

- Gestion des articles identifiés par un numéro de lot.
- Gestion des articles référencés selon un choix de familles, liés aux différents fournisseurs avec leur numéro de référence.
- Gestion de 5 types de tarifs par article et par quantité.
- Mouvements d'entrées et sorties de stocks.  $\bullet$
- Préparation.
- Imprimer un inventaire.
- Recherche de disponibilité pour un article +++.  $\bullet$
- Historique des lots (même épuisés !).  $\bullet$
- Valorisation du stock.  $\bullet$
- Réception de marchandises (+ module PDA).  $\bullet$
- Définir des quantités minimum, idéales et maximum par article et par stock.  $\bullet$
- Modifier des articles en masse +.  $\bullet$
- Liste des articles par destinataire.  $\bullet$
- $\bullet$ Voir les articles sans quantité.
- Réduction sur les prix d'articles par facturant.
- Modifier les prix des articles en masse (complète).  $\bullet$
- Commandes automatiques.  $\bullet$
- Sécurité : accès aux stocks.
- Gestion **multi-stocks** (avec supplément).
- Configurer les règles de puisage de stocks.  $\bullet$

## **Statistiques**

Listing TVA.

- Statistiques des documents.
- **•** Statistiques sur les lots.
- Statistiques complètes.

### **Gestion des documents**

- Différents statuts (brouillon, validé, impayé…).
- 50 modèles.
- Transfert manuel (avec historique, création de règles, édition des options, 1 transfert automatique).
- Personnalisation complète.
- Joindre un courrier (+ configurer courrier type).  $\bullet$
- Plusieurs méthodes d'encodage d'articles.
- Ajouter un texte promotionnel.
- **•** Echéancier.
- Sécurité : accès aux documents.

# **Gestion des destinataires (clients/fournisseurs)**

- Adresses de livraison multiples.
- Personnes de contact.
- Articles à des prix spécifiques par destinataire.
- Langue par défaut.
- Champs divers (non personnalisables).
- **•** Groupes.
- Annuaire.

### **Divers**

- Agenda
- Post-It
- Navigateur Internet
- 'Mes fiches' (base de données personnalisable)
- Réindexation de la base de données
- **Configuration**  $\bullet$

**URL source:** [http://172.86.68.130/shop/catalogue/easy-optimizze/easy-optimizze-extended\\_42\\_nid](http://172.86.68.130/shop/catalogue/easy-optimizze/easy-optimizze-extended_42_nid)

#### **Liens:**

- [1] http://172.86.68.130/shop/packages/easy-optimizze
- [2] http://172.86.68.130/shop/packages/easy-optimizze/extended
- [3] http://172.86.68.130/shop/tous-les-produits
- [4] http://172.86.68.130/sites/default/files/imagecache/product\_full/schema\_easy\_499\_caisse-fact-stock.png
- [5] http://172.86.68.130/sites/default/files/schema\_easy\_499\_caisse-fact-stock.png